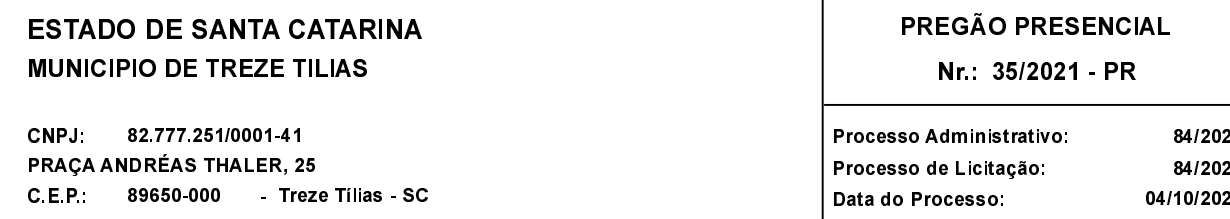

Folha: 1/1

## TERMO DE HOMOLOGAÇÃO E ADJUDICAÇÃO DE PROCESSO LICITATÓRIO

O(a) Prefeito. RUDI OHLWEILER, no uso das atribuições que lhe são conferidas pela legislação em vigor, especialmente sob Lei nº 10.520/02 e em face aos princípios ordenados através da Lei nº 8.666/93 e alterações posteriores, a vista do parecer conclusivo exarado pelo Pregoeiro e sua equipe de apoio, resolve:

01 - HOMOLOGAR E ADJUDICAR a presente Licitação nestes termos:

- a) Processo Nr: 84/2021
- b) Licitação Nr : 35/2021-PR
- PREGÃO PRESENCIAL c) Modalidade:
- 02/12/2021 d) Data Homologação:
- e ) Data da Adjudicação:

Sequência: 0

f) Objeto da Licitação Aquisição de uniformes escolares para os alunos matriculados na Escola Municipal Irmã Filomena Rabelo, Pré Escolar Afonso Edmundo Dresch, Creche Municipal Irmã Cássia Windmeier e Centro Educacional Infantil Primeiros Passos Gabriela Grander do município de Treze Tílias, para o ano letivo de 2022, conforme normas estipuladas no presente edital e seus anexos.

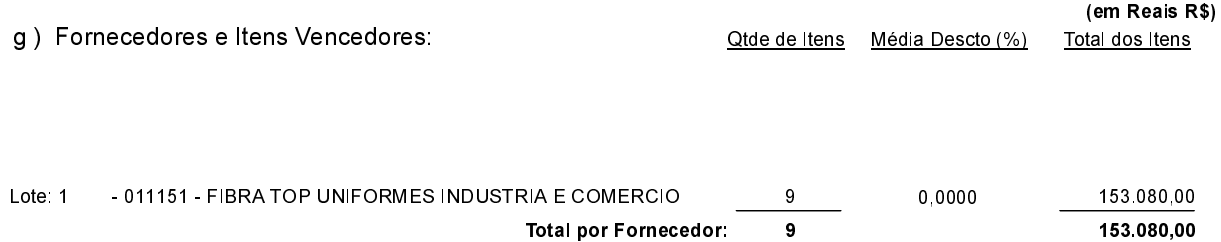

Total

9

153.080,00

## 02 - Autorizar a emissão da(s) nota(s) de empenho correspondente(s).

Dotação(ões): 2.201.3.3.90.00.00.00.00.00 (56), 2.424.3.3.90.00.00.00.00.00 (64), 2.055.3.3.90.00.00.00.00.00 (84), 2.054),

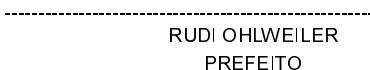